# ALL02 virtualisation possibilities both on eCS and for eCS on other platforms

Ed Durrant - OS2SE, MCSE, CCA, VTSP4 edurrant@durrant.mine.nu

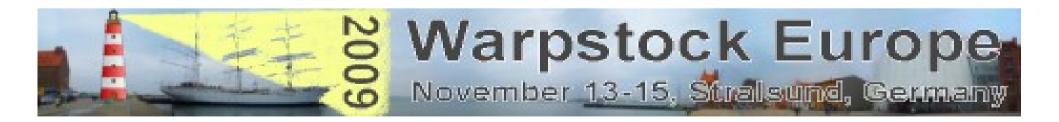

### Topics to be Covered

Introduction

What is virtualisation (high level view)

What is OS virtualisation used for?

Types of Virtualisation

History of Virtualisation and products on the X86 platform

OS/2 – eComStation hosted products

Products that support OS/2 eComStation on other platforms

Cloud Computing, Dynamic Infrastructure – what do these latest terms mean?

Possible future setup of eComStation on unsupported hardware.

AMD & Intel processors that support hardware virtualisation instructions.

Reference URLs for further information.

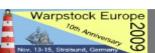

#### Introduction

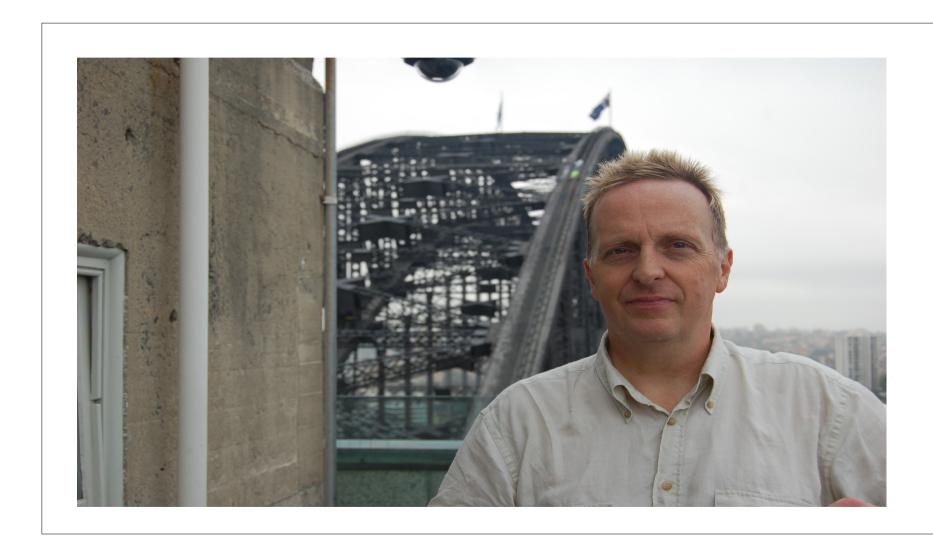

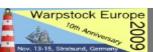

#### What is virtualisation (high level view)

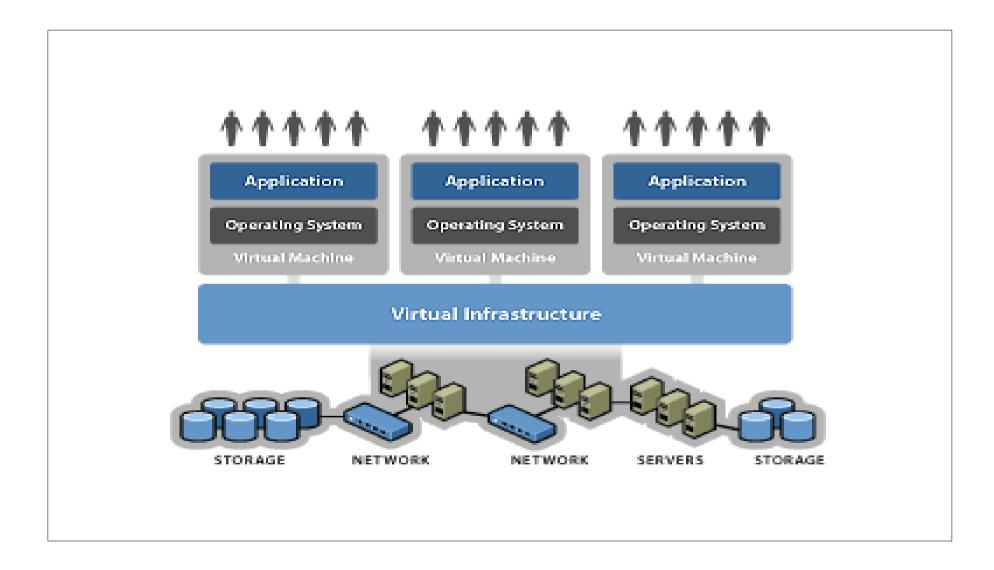

#### What is OS virtualisation used for?

Server Virtualisation in data centres

Short term Test and Development environments

Virtual Desktops to Thin PCs/clients

Running different operating systems on top of an installed OS

Data Centre Disaster Recovery

Application Version testing (and revertion if required).

Infrastructure environment modelling.

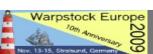

#### Types of Virtualisation

**Hosted Virtualisation** 

Hardware Virtualisation

Hardware Emulation and Paravirtualisation

Hardware Pass-Thru

"Bare Metal" Hypervisor Virtualisation

**Application Virtualisation** 

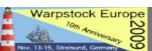

### History of Virtualisation.

Solaris partitioning.

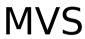

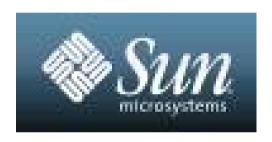

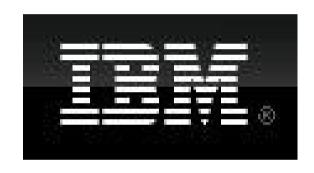

VM

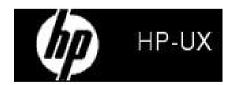

AIX Partitioning

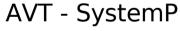

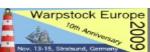

# History of Virtualisation products on the X86 platform 1/2

**Bochs** 

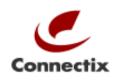

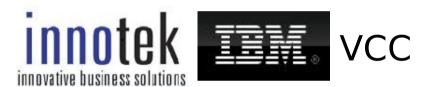

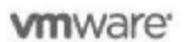

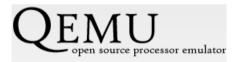

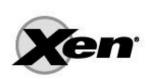

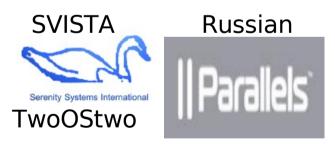

Original companies

# History of Virtualisation products on the X86 platform 2/2

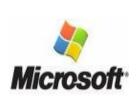

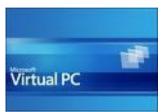

**Bochs** 

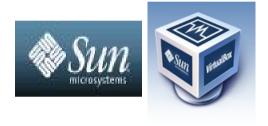

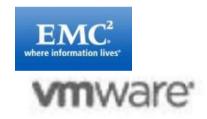

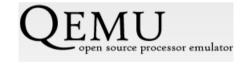

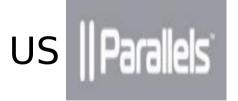

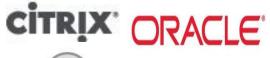

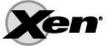

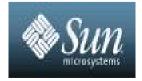

Companies after take-overs

The following virtualisation applications have at one time or another run on OS/2 or eComStation as the "hosting" Operating system:

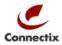

Virtual PC, ported to OS/2 by Innotek. innotek

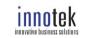

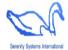

Svista/2 from Serenity Systems by Parallels.

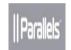

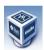

VirtualBox/2 OSE by Sun/Innotek.

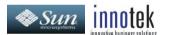

QEMU/2

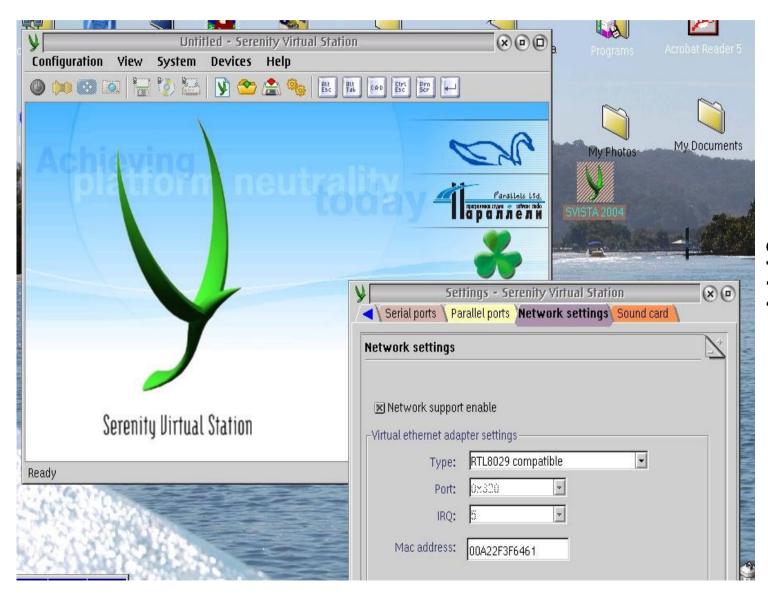

SVISTA 2004

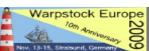

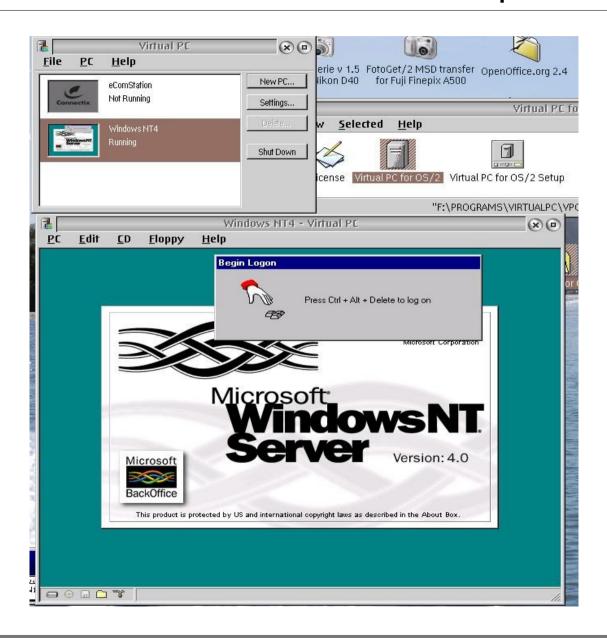

VPC/2

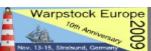

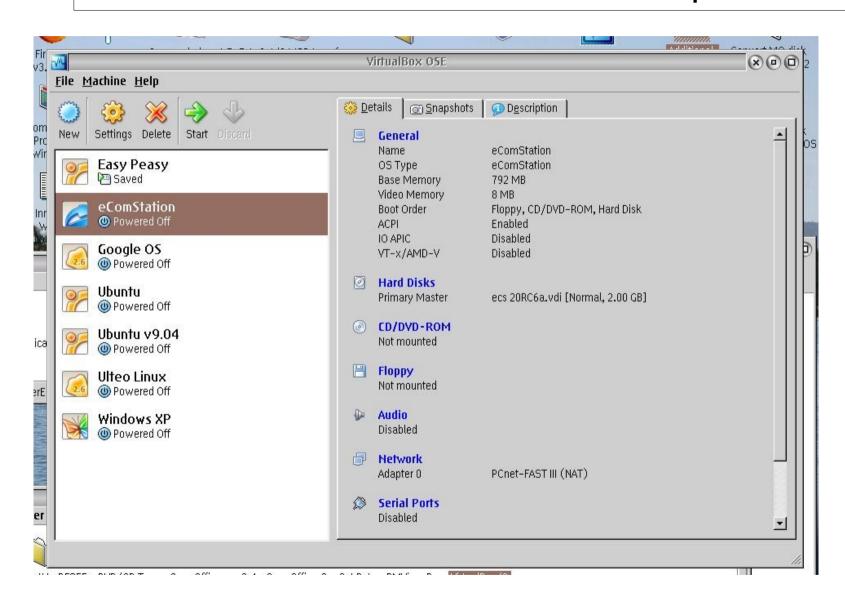

VBOX/2 (OSE)

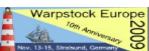

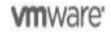

VMWare – ESXi v 4 + VMServer + VMPlayer

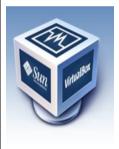

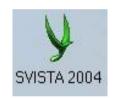

SVista/Win/Linux/BSD

SUN VirtualBox

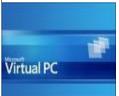

Microsoft VirtualPC 2007 / Virtual Server 2005/ Hyper-V

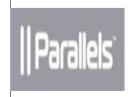

Parallels desktop v4

Others I have not tested but "may" support eCS, OS/2 Parallels bare metal, VMWare Workstation

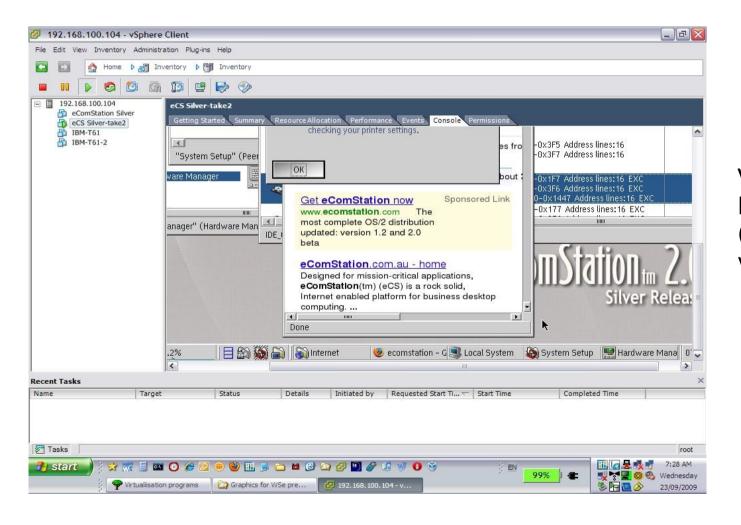

VMWare Vsphere ESXi v 4.01 (Hypervisor type virtualisation)

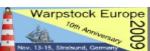

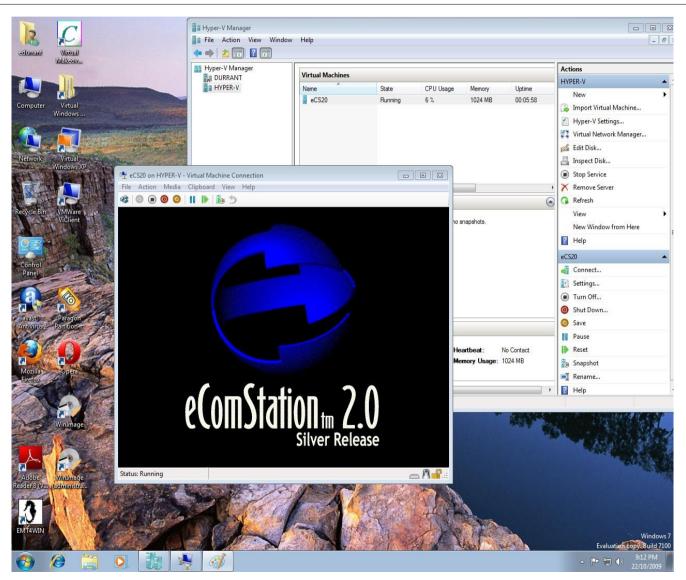

Microsoft Hyper-V Server 2008 R2 (Hypervisor type virtualisation)

(Not currently working but may be possible)

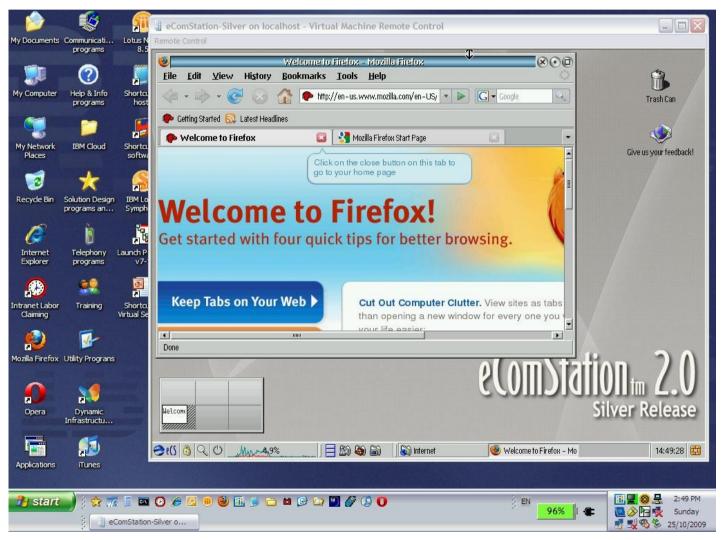

Microsoft Virtual server 2005 R2 SP1

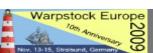

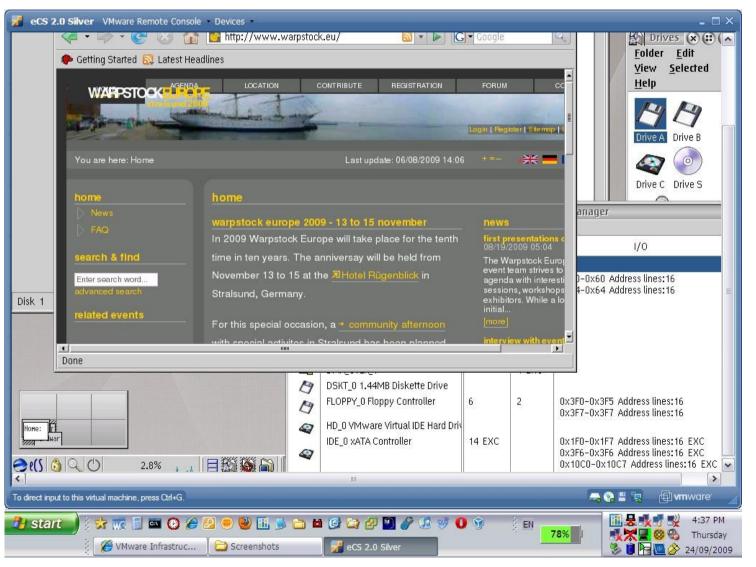

VMWare Server v 2.01 (Hosted server based virtualisation)

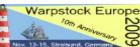

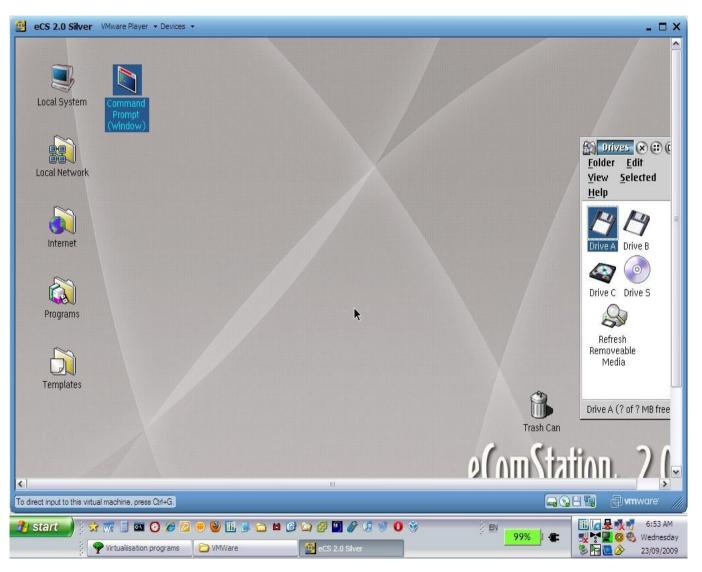

VMWare Player (Desktop PC or laptop hosted virtualisation environment)

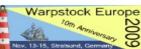

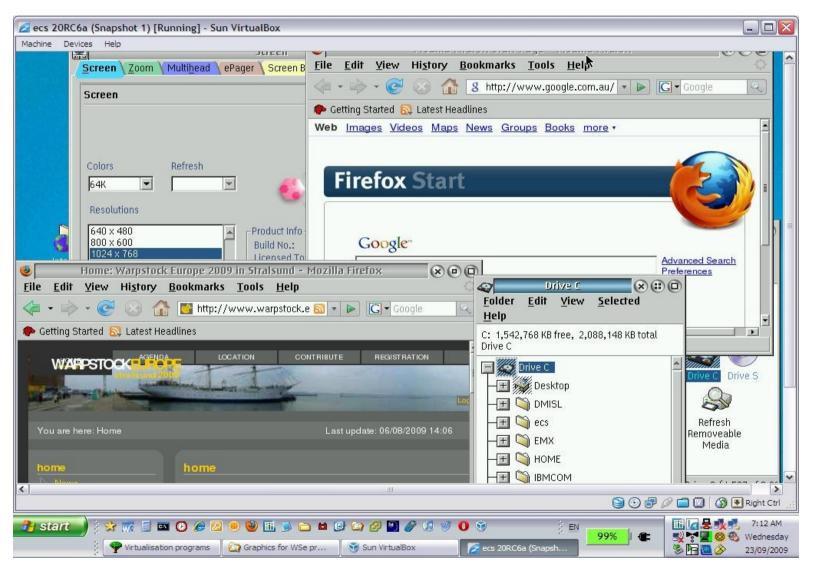

SUN Virtualbox v 3.06 (Desktop hosted virtualisation)

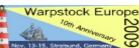

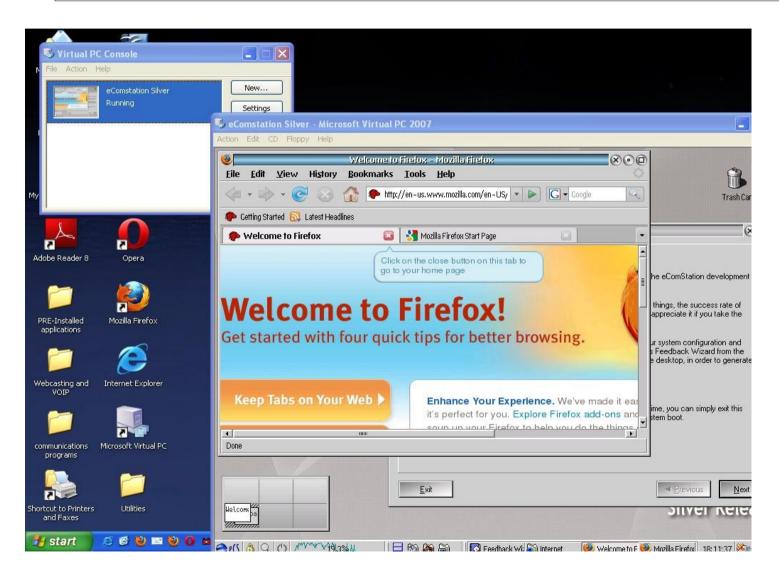

Microsoft VirtualPC 2007 (desktop hosted virtualisation)

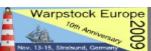

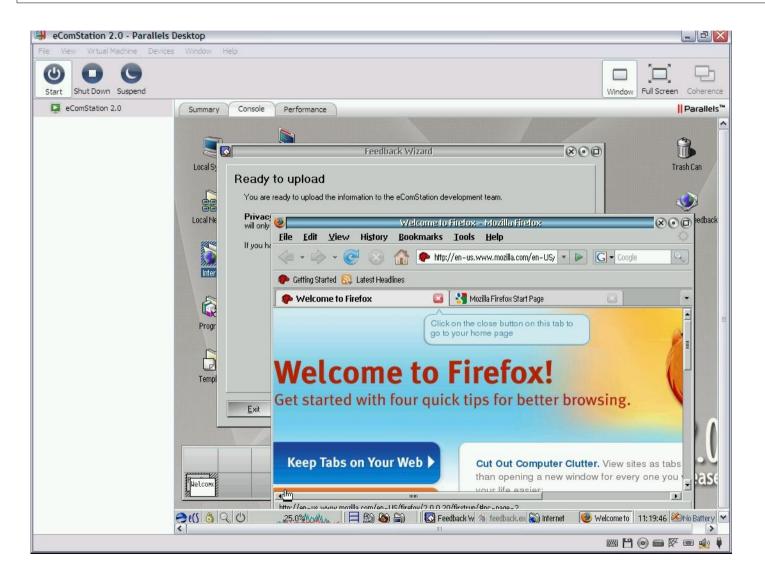

Parallels desktop V4 (desktop hosted virtualisation)

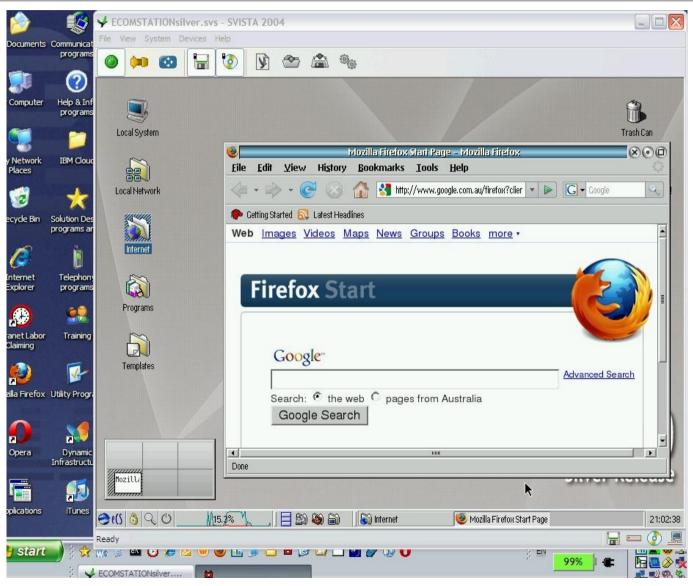

Svista 2004 (win) (desktop hosted virtualisation)

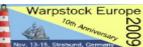

# Cloud Computing, Dynamic Infrastructure, Virtual Appliances – what do these latest terms mean?

#### **Consumer Solutions**

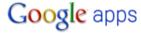

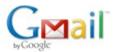

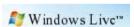

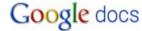

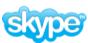

#### **Enterprise solutions**

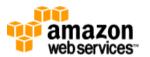

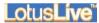

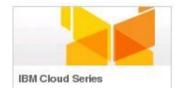

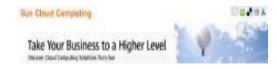

# Possible future set up of eCS on unsupportable hardware

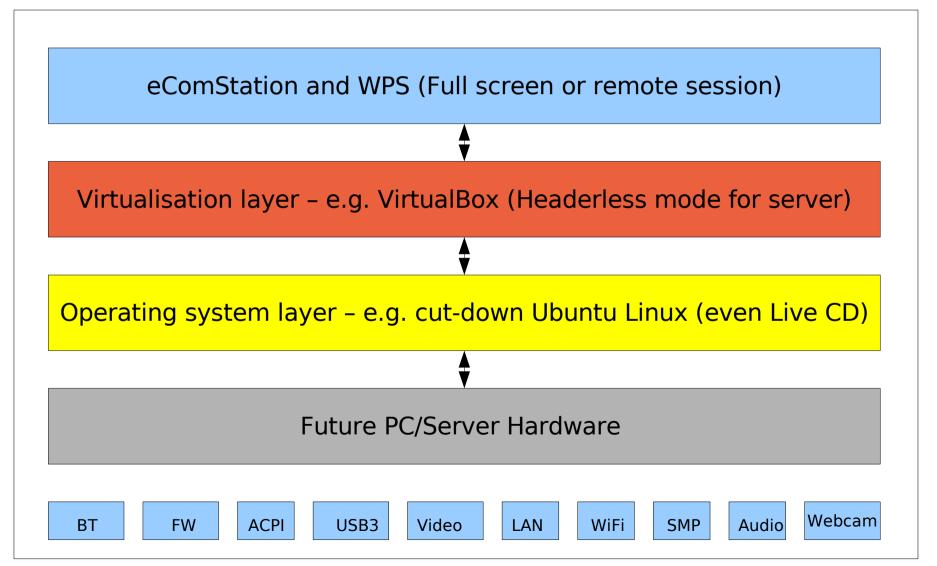

#### AMD processors with AMD-V capability

On May 23, 2006, AMD released the Athlon 64 ("Orleans"), the Athlon 64 X2 ("Windsor") and the Athlon 64 FX ("Windsor") as the first AMD processors to support this technology.

AMD-V capability is also available on Athlon 64 and Athlon 64 X2 family of processors with "F" or "G" stepping on socket AM2 (not socket 939), Turion 64 X2, and Opteron 2nd generation[2] and 3rd-generation[3], Phenom and Phenom II processors.

Only Sempron processors except Sable and Huron do not include support for AMD-V.

Beginning with the Barcelona line, AMD Opteron CPUs support a hardware virtualization technology called Rapid Virtualisation Indexing, later adopted by Intel as EPT.

So in short most current AMD processors support hardware virtualisation.

Intel is not as straight forward as you will see from the following slides:

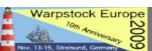

#### Intel processors with VT-X capability 1/2

The following Intel processors include support for VT-X (as at October 2009)

- \* Pentium 4 662 and 672
- \* Pentium Extreme Edition 955 and 965 (not Pentium 4 Extreme Edition with HT)
- \* Pentium D 920-960 except 945, 935, 925, 915
- \* Core Duo T2300, T2400, T2500, T2600, T2700 (Yonah)
- \* Core 2 Duo E6300, E6400, E6320, E6420, E6540, E6550, E6600, E6700, E6750, E6850 (Conroe)
- \* Core 2 Duo E5400, E7600, E8200, E8300, E8400, E8500, E8600 and some versions of the E7400 and E7500 (Wolfdale)
- \* Mobile Core 2 Duo T5500, T5600, T6570, T7100, T7200, T7250, T7300, T7400, T7500, T7600G, T7700, T7800 (Merom)
- \* Mobile Core 2 Duo SU9300, SU9400, SU9600, P7370, P8400, P8600, P8700, P8800, P9500, P9600, P9700, T8100, T8300, T9300, T9400, T9500, T9600, T9800, T9900 (Penryn)

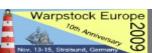

### Intel processors with VT-X capability 2/2

- \* Core 2 Quad Q6600, Q6700 (Kentsfield)
- \* Core 2 Quad Q8400, Q8400S, Q9300, Q9400, Q9400S, Q9450, Q9550, Q9550S, Q9650 and some versions of the Q8300 (Yorkfield)
- \* Core 2 Extreme X6800 (Conroe\_XE)
- \* Core 2 Extreme QX6700, QX6800, QX6850 (Kentsfield\_XE)
- \* Core 2 Extreme QX9650, QX9770, QX9775 (Yorkfield\_XE)
- \* Xeon 3300 and +, 5000, 7000 series
- \* Atom Z520, Z530, Z540, Z550, Z515 (Silverthorne)
- \* all Intel Core i7 processors
- \* all Intel Core i5 processors
- \* Pentium Dual-Core E6300, E6500 and some versions of the E5300 and E5400\*
- \* Celeron E3000 series

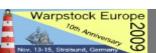

#### Reference URLs for further information.

Ever expanding list of Virtualisation programs across all platforms:

http://en.wikipedia.org/wiki/Comparison\_of\_platform\_virtual\_machines

And

http://wapedia.mobi/en/Comparison\_of\_platform\_virtual\_machines

OS/2 World Wiki with info about working virtualisation packages for eCS

http://www.os2world.com/wiki/index.php/Virtual\_Machines

How to Install eCS 2.0 Silver to VMWare ESXi v4.01

http://ewiki.ecomstation.nl/eCSunderVMWareESXiHowto

#### **End of Presentation**

Any questions

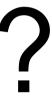

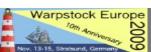